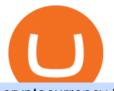

cryptocurrency trading sites top 10 crypto to buy now 2021 osmosis wallet coinbase pro api secret key bir

Don't know how to login to Trust Wallet from your desktop? Here in this video you will learn how you can login to your TrustWallet account by following few s.

2. level 2. crickhitchens. Op  $\cdot$  5m. Hmmm, maybe I'm confused. Are you talking about the "Assets" page on the Osmosis site? If so, I don't see anything there when I connect my Keplr wallet. Am I supposed to send my coins somewhere over IBC? I thought I could just connect my wallet and see my balance on Osmosis, like other DEX's.

Top 10 Cryptocurrencies In January 2022 Forbes Advisor

Trust Wallet Beginners Guide & amp; Review - How to use Trust .

In this video, I am going over 5 top crypto to buy now in late 2021. These are my best crypto picks! Open up a Wealthfront investment account today and get y.

Wachiwit/iStock Editorial via Getty Images More trouble seems to be brewing for eToro, which announced a SPAC merger with Fintech Acquisition Corp. V (NASDAQ: FTCV) back in March. The digital.

DOWNLOAD - https://bit.ly/BNNCBotz\_agithubPASSWORD - 0952 IF YOU HAVE PROBLEMS DOWNLOADING / INSTALLING!If you cant download / install the bot, you need t.

Learn more about API access in this article here. Step 1: Click the menu button at the top right of the Coinbase Pro dashboard and select API from the dropdown. Step 2: Under Profile Information in the API Settings tab, click the + NEW API KEY button at the top right corner. Step 3: Select the View box in permissions.

https://meetm.github.io/Fills-Alert-Bot/botsc.jpg|||FAB - Fills Alert Bot | Alerts you on Telegram when your ...||1078 x 1092

Osmosis exchange do not have direct wallet which users can use to store their wealth but it allows users to connect an external wallet. The wallet is very important because it helps you store your assets and allows you to trade. You cannot start trading on the Osmosis exchange except your wallet has been connected.

https://i.ebayimg.com/images/g/xQUAAOSwzuRhBJ5~/s-11600.jpg|||Oversized SOLIOM S60-FBA1 Bullet Secutiry Camera - White ...||1500 x 1500

Top 10 largest cryptocurrency exchange s, top 10 ethereum trading site. It accomplishes this through its beautiful yet simple user interface. Coinbase is a brokerage, meaning that instead of buying Bitcoin and other cryptocurrencies from other users, you are buying directly from Coinbase. As far as fees go, Coinbase charges 3.

https://btcmanager.com/wp-content/uploads/2021/01/KuCoin-Introduces-Trading-Bot-Feature-to-Make-Passiv e-Income.jpg||KuCoin Unveils Innovative Trading Bot Feature to Generate ...||1300 x 776

https://venturebeat.com/wp-content/uploads/2019/11/lenovoar2.jpg||||||2590 x 1000

https://images-na.ssl-images-amazon.com/images/I/91U0RVjebHL.\_SL1500\_.jpg|||Filter Water House Whole Blue Big 20 FP25BX4 iSpring 4.5 ...||1500 x 1500

https://blog.fasset.com/wp-content/uploads/2021/03/Blog-Featured-Image-2-10.png|||Which Exchange Is Best For Cryptocurrency In Uae : Bithumb ...|||2988 x 1992

Binance.US is an interactive way to buy, sell, and trade crypto in the US. Trade over 60 cryptocurrencies and enjoy some of the lowest trading fees in the US.

How To Use Trading Bots On Binance US - Shrimpy Blog

How to Get Your Coinbase Pro API Key and Use It [Full Guide]

https://dolphinwebsolution.com/wp-content/uploads/2020/09/Group-157-1.png|||Web Design Company - Web Designing Agency -% sitename% |||1369 x 988

Description of OctaFX Trading App. The OctaFX Trading App is an official checking trading account with built-in tools to help you manage your OctaFX personal profiles, control real, demo and contest accounts, and manage deposits. This lightning-fast new application with an attractive and easy-to-use design will make you fall in love with it from the first tap.

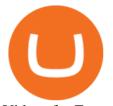

Videos for Ftcv+merger The 5 Best Cryptocurrency Trading Sites WTOP News https://user-images.githubusercontent.com/15640035/98037993-ab3c0400-1e31-11eb-97cd-33f7c74ad427.jpg| ||Trust Wallet Connect Wallet problem . Issue #1 . gochain ...|||1080 x 2400 OctaFX Trading App on the App Store - apps.apple.com

5 Best Cryptocurrency to Buy for Lower Risk Returns December .

The BOT Trading Competition has now concluded. All rewards have been distributed to the winners accounts. Users will be able to login and redeem voucher via Account > Reward Center. The validity period for the cash voucher is set at 14 days from the day of distribution.

TapTrust Wallet - Chrome Web Store

https://images.cointelegraph.com/images/1434\_aHR0cHM6Ly9zMy5jb2ludGVsZWdyYXBoLmNvbS9zdG9y YWdlL3VwbG9hZHMvdmlldy8zZDIzYmI2ZGQxNjg5ODY3MmY1NmFlODRkNzdiN2JjZC5qcGVn.jpg|||J oke MEME coin airdrop is now worth \$600K|||1434 x 956 2. Solana. My second cryptocurrency pick for December arguably ranks as the top contender versus Ethereum. Solana (CRYPTO:SOL) currently claims a market cap of around \$63 billion, making it the . https://1.bp.blogspot.com/-2G3Mh-jfkfw/YNgJRXVD7oI/AAAAAAAAQV/UHFhgCDxnykf7LihSipFbWU BYKZ8ZGr1ACLcBGAsYHQ/s2048/Screenshot%2B2021-06-27%2Bat%2B10.44.01%2BAM.png|||How To Create Your Own Cryptocurrency on Ethereum 2048 x 1154 Top 6 Crypto to Buy in December 2021. According to our Technical analysts, CAKE, BEL, HI, and others are some of the best cryptocurrencies to buy in December 2021. You can also earn Free Crypto by . | Trust Wallet https://cdn.wccftech.com/wp-content/uploads/2021/07/GPU-Prices-Dropping-Market-Crash-Feature-NVIDIA -AMD.jpg|||Don't Buy A GPU Right Now: Prices Hit 6-Month Low In ...||2543 x 1299 How to create an API key Exchange Help https://cryptomoonpress.com/wp-content/uploads/2019/10/CryptoHopper-2.png|||Cryptohopper: A Trading Bot to Make Trading Easier on Binance|||1920 x 1080 FTCV FinTech Acquisition Corp V - Ordinary Shares - Class A. https://investorplace.com/wp-content/uploads/2021/03/etoro-1.jpg|||FTCV Stock: What to Know About the eToro SPAC Merger News | InvestorPlace|||1600 x 900 10 Best Crypto Exchanges and Platforms of January 2022. A Simple Guide to Staking (ATOM) on Osmosis Zone via Keplr Wallet https://i.ebayimg.com/images/g/zkwAAOSwQOxgxktd/s-11600.jpg|||cheapest sale Kflow Ropot 180 Countertop Reverse Osmosis ... |||1200 x 1600 Trading hours: Stocks are only traded during stock exchange hours, typically 9:30 am to 4:30 pm ET, Monday through Friday. Cryptocurrency markets never close, so you can trade 24 hours a day . https://i.ebayimg.com/images/g/Kl8AAOSwcfpgWK5C/s-11600.jpg|||375 MH/s Ethereum Mining Contract 12 Hrs! RTX 3090 Bitcoin ... ||1600 x 900 Osmosis is the first IBC-native Cosmos interchain AMM Gutscheine Review 2021 - Get a 20% Fee Discount https://miro.medium.com/max/3838/1\*\_9v3xEg8XdDaf43KODupow.png|||How to Create a Diverse Crypto Portfolio with Coinbase Pro ... |||1919 x 935 https://www.freedrinkingwater.com/media/wysiwyg/home/Robot-FA.jpg|||APEC Water Systems - #1 US Manufacturer of Reverse Osmosis ... |||5644 x 2197 My 2 Top Cryptocurrencies to Buy in December The Motley Fool http://crop.network/images/hwt17.png|||How to add trust to token in Stellar | CROP|||1117 x 975

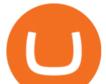

Cosmos Connects to Ethereum Via the Osmosis DEX

Crust Wallet - Chrome Web Store

Osmosis

How do I create an API key for Coinbase Pro

https://sfo2.digitaloceanspaces.com/engamb/wp-content/uploads/2020/05/24120342/Untitled-2.png|||Litecoin, Digibyte, Ethereum Price: LTC Price Shows More ...||1300 x 927

Forex Trading App - by OctaFX

10 Best Cryptocurrency Exchanges & amp; Platforms January 2022

Could Efinity EFI by Enjin be one of the best cryptocurrency to invest 2021? Enjin has been one of our favorite projects since 2018 when it was 4 cents. It r.

Merger Horizontal Following a public comment period, the Federal Trade Commission has approved a final order settling charges that dialysis service provider DaVita, Inc.s acquisition of the University of Utah Healths dialysis clinics would reduce competition in vital outpatient dialysis services in the Provo, Utah market.

In todays article, were having a look at how to stake Osmosis with the popular Cosmos wallet Keplr. Lets Get To Staking! Step 1 - Install the wallet extension. If you havent downloaded the wallet yet, go to https://wallet.keplr.app/; a pop-up will appear as soon as you enter the website. Click on the pop-up; it will lead you to the Chrome extension store.

The platform records about \$46.6 million in December as against its July value of \$4.1. Furthermore, CoinGecko data showed that the Osmosis native token (OSMO) rose by 13% within the last 24 hours to \$7.78. This takes the token to a new all-time high (ATH), surpassing its November ATH of \$6.80. 5 BTC + 300 Free Spins for new players & amp; 15 BTC .

5 Top Crypto to Buy NOW in 2021 (Massive Potential!) - YouTube

Osmosis not showing wallet balance : OsmosisLab

Mergers Federal Trade Commission

Is FTCV Stock Undervalued Before the eToro Merger?

For new users, its worth noting that tokens have to be moved to appchains before they can be used there. For example, if the user bridges to Osmosis and trades for ATOM, the Cosmos network token,.

The 7 Best Cryptos to Buy on Coinbase Now InvestorPlace

Osmosis is an advanced AMM protocol built with the Cosmos SDK, in this article we'll explain everything about staking \$OSMO with Keplr Wallet with a step-by-step approach.

From the developer: OctaFx is a user-friendly and reliable trading platform. It includes charting tools, market indicators, scripts and EAs, advanced risk management, real time market execution and more. The lowest spreads, real-time market execution and true ECN offset are among the top advantages of OctaFX.

Real-time trade and investing ideas on FinTech Acquisition Corp V - Ordinary Shares - Class A FTCV from the largest community of traders and investors.

The two stars of Gemini were Bitcoin and Ethereum (ETH), but today the exchange allows users to trade more than 40 different cryptocurrencies on its site, including Bitcoin Cash and Gemini dollars .

https://static.cryptohopper.com/images/news/uploads/1597136723-binance-academy-ph-s-learn-and-earn-train ing-academy-6-campaigns-for-august-2020.jpg|||Binance Academy PHs Learn and Earn Training Academy - 6 ...|||1600 x 900

Osmosis+wallet - Image Results

https://cryptoefectivo.com/wp-content/uploads/2021/12/binance-introduces-bnb-auto-burn-to-replace-quarterl y-burn-protocol.jpg|||Binance introduces BNB Auto-Burn to replace quarterly burn ...|||1450 x 967

Binance Bot Code : BinancePromoCode

https://a.c-dn.net/c/content/dam/publicsites/igcom/uk/images/Rebrand/Hero/MT4-desktop.jpg|||11+ Metatrader Demo Account Vs Pictures - Mr. Deriv|||1290 x 1024

An API Key can be considered as a username. This is generated by the exchange once you declare your settings. An API Secret or API Private Key is simply another string of characters that must be used in combination with the API Key to establish the connection. An additional security layer can be added by

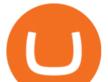

generating an API Passphrase. While the API Key and Secret are generated by the exchange, the Passphrase is commonly generated by the user.

https://challengepost-s3-challengepost.netdna-ssl.com/photos/production/software\_photos/001/331/360/datas/ original.png|||Budget Ledger | Devpost|||1920 x 1080

OctaFX Copytrading is a social trading app that helps you invest online and earn in the Forex market. With the app, you don't have to spend long hours on learning how to trade or build your own strategy. You can simply start following experienced traders and copy their trades. Here is how simple it is: choose the best Forex Master Traders, invest your funds securely, start copying trades with just one tap, and withdraw your profit quickly.

Venmos fee structure mirrors PayPal: estimated 0.5% trading cost, plus tiered transaction fees of 2.3% for crypto trades of \$25 to \$100, lowering to 1.5% for trades more than \$1,000 (0.5%).

Trust DApps Marketplace. Each DApp is unique so we work with developers to ensure the best possible experience for our users. Decentralized applications (DApps) that have been vetted and optimized for Trust Wallet become a part of the Marketplace.

https://ambcrypto.s3.amazonaws.com/wp-content/uploads/2021/01/28120548/PA-2-featured-6-e16118157774 67.jpg|||Ethereum, Tron, SushiSwap Price Analysis: 31 January ...||1255 x 800

 $\label{eq:https://gblobscdn.gitbook.com/assets\%2F-LOUdhG0EdploAZkuooL\%2F-Lk7Tepn8uq8yjoL2qw5\%2F-Lk7ThbZidDrqaO8FQIj\%2Fimage.png?alt=media&token=98f54aeb-ad9d-4241-93ea-6f612ef63e63|||Deribit - Trade Platform|||1915 x 962 \\$ 

Step 5 - Provide API info to Cornix. The last step is to provide the API Key and the Secret Key to Cornix. This will allow Cornix to trade in your Binance account on your behalf. Assuming you are using the Telegram bot, you will be able to add this information in the following screen: Figure 5: Add API Keys screen in the Telegram bot.

https://i.pinimg.com/originals/f1/ec/b9/f1ecb9591b392d32ac8eae3043b2dae7.jpg|||#bitcoinsinvesting | Buy bitcoin, Bitcoin, Cryptocurrency|||1844 x 1626

Efinity by Enjin - Best Crypto to Buy Now? Aug 2021 15 Best Cryptocurrency Trading Platforms in 2021 Installing And Running Trust Wallet App In Windows 10

The Safest Place to Buy Crypto - Buy Bitcoin & amp; Crypto Instantly

The description of octaFx App trading platform on your mobile device to revolutionize your trading experience. Designed for new and professional traders, the Octfx trading app provides fast and easy access to global markets to trade more than 120 instruments, including currency pairs, precious metals, and CFDs for global markets, indices, commodities, and bonds, as available in your region\*.

OctaFX Trading App 2.5.40 Download Android APK Aptoide

How to Connect Trust Wallet to MetaMask Cryptopolitan

GitHub - CyberPunkMetalHead/Binance-volatility-trading-bot .

Trust wallet is a mobile wallet application that is designed with focus on simplicity and ease of use. It is a community driven, open source multi currency wallet where you can store vast majority of cryptocurrency coins and tokens .

https://static.cryptohopper.com/images/news/uploads/1604066740-win-limited-edition-animated-halloween-binance-nfts.png|||Win Limited-Edition Animated Halloween Binance NFTs!|||1600 x 900

Binance Us Code. The most used and at the same time the most reliable crypto exchange platform is Binance. Also, Binance extremely easy to use and learn. you can EARN A 20% COMMISSION DISCOUNT on each purchase, by registering with a Binance Us Code. There is a 20% Binance Promo Code.

Creating your Trust Wallet. Step 1. To create your Trust Wallet, first launch the Trust Wallet app on your

cryptocurrency trading sites top 10 crypto to buy

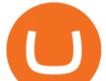

mobile phone or any device and click on Create a new wallet. Step 2. To proceed further, you need to accept the terms of usage. Put a checkmark in the box, then press Continue.

Stoic - Crypto Trading Bot on the App Store

The Osmosis platform operates using the Keplr wallet, which supports Cosmos Inter Blockchain Communication (IBC). Keplr is used for staking at Osmosis. To create a wallet, go to the Keplr website.

https://lh5.googleusercontent.com/UVINQzV9-OHBNJYRUeb2LVD0BCgl6zQyRper4XLoUdkxxZutdssj7fE -qt4n-DRUGK\_unIkXx0J7nAEEJXuDXMXU2m5IVXcY2UotNta3oDjaY4NMrN0YlnFOkEgi-CnHV1-nqU B-|||Exploring the Solana Ecosystem - The TIE Research|||1600 x 900

https://file.publish.vn/coin98/coin98-wallet-template-design-content-1-1610601770052.png|||Crypto Token Extension Chromium Google Has Set Its Sights ...||1500 x 844

The CB-ACCESS-SIGN header is generated by creating a sha256 HMAC using the secret key on the prehash string timestamp + method + requestPath + body (where + represents string concatenation). The timestamp value is the same as the CB-ACCESS-TIMESTAMP header. The body is the request body string. It is omitted if there is no request body (typically for GET requests).

Sending osmosis rewards to a seperate wallet : OsmosisLab

https://www.altcoinapi.com/wp-content/uploads/2019/07/alt-coin-api-logo.jpg|||Crypto Coin Logo Gallery | AltcoinAPI Cryptocurrency ...||4166 x 4166

Top 10 largest cryptocurrency exchange s, top 10 ethereum .

API Key Authentication - Coinbase Developers

https://blog.liquid.com/hubfs/tradingview traders to follow-1.png|||Best Crypto Charts Site : Primary Crypto-trading Tools on ...||1485 x 770

Fintech Acquisition Corp V - FTCV SPAC - spacHero.com

https://static.cryptohopper.com/images/news/uploads/1622549137-binance-nft-marketplace-reveals-more-crea tors-guti-lil-yachty-kyle-more.png|||Binance NFT Marketplace Reveals More Creators: Guti, Lil ...||1600 x 900

BOT Trading Competition Has Now Concluded Binance Support

Here is our list of the 10 best cryptocurrency exchanges and investing or trading platforms. The cyrpto offers that appear on this site are from companies from which The College Investor receives compensation. This compensation may impact how and where products appear on this site (including, for example, the order in which they appear).

Trade cryptocurrency on autopilot with an official Binance Broker in just three simple steps: 1) Install the app; 2) Scan the QR code to connect Binance account; 3) Enjoy automated crypto trading! Stoic is an app for cryptocurrency that works as a crypto trading bot on Binance crypto exchange. It works with both Binance US and Binance Global.

https://i.pinimg.com/originals/0f/33/09/0f33095f9ba5418c1be25c7a1f3c098c.jpg|||Cryptocurrency logo | Cryptocurrency, Logo set, Bitcoin|||5833 x 4167

https://cdn.mos.cms.futurecdn.net/CVnKjbjV7e3EARLAskY6kY.jpg|||How To Buy Saitama Inu On Coinbase|||1421 x 835

https://executium.com/media/image/12024491-there-are-many-bitcoin-exchange-sites.jpg|||Top Bitcoin Exchange Sites : Best Bitcoin Exchange Site to ...||1500 x 1125

Binance Trading Bot +65% profit per week Binance Bot 2022 .

November 19, 2021 By Muslim Farooque Nov 19, 2021, 1:49 pm EST November 19, 2021 Source: Shutterstock The cryptocurrency market has come of age in the past couple of years.

How To Use Your Coinbase API Key [Full Guide] - Crypto Pro

OctaFX Trading App App. Create, monitor and deposit to OctaFX trading accounts using just one app. The OctaFX Trading App is an official checking trading account with built-in tools to help you manage your OctaFX personal profiles, control real, demo and contest accounts, and manage deposits. This lightning-fast new application with an attractive and easy-to-use design will make you fall in love with it from the first tap.

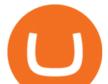

https://www.bitcoinbazis.hu/wp-content/uploads/2019/06/Binance-USA.jpg|||Az Egyesült Államokban terjeszkedne a Binance tzsde|||1242 x 810

FTC Approves Final Order Imposing Strict Limits on Future .

Select API from the menu. Under Profile Information, select the API Settings tab, then select + New API Key. Select your profile and appropriate permissions, create a passphrase, and then enter in your 2-step verification code . Finally, select Create API Key at the bottom to make a unique key. The new API key and secret will be displayed on the API Settings page

The crypto asset is set to move past current resistance prices as investors rush to buy XRP. The digital asset is currently up by 3.01% but continues to trade below the 20-day MA price of \$0.95 at .

Nov. 23 2021, Published 11:17 a.m. ET Fintech Acquisition Corp. V (FTCV) and eToro announced their merger in March 2021. The deal values eToro at an implied pro forma equity value of approximately.

https://library.tradingtechnologies.com/trade/Content/gdx-tt-crypto-workspace-new-cb.png|||TT Crypto users | Trading Crypto on TT Help and Tutorials|||1866 x 947

Osmosis Review - Is Osmosis Scam or Legit?

Top 6 Crypto to Buy in December 2021 Coinmonks

In a confluence of SPACs and social stock trading, the shares of Fintech Acquisition V (NASDAQ: FTCV) were up as much as 25% in Tuesdays pre-market trading on news of a merger with eToro. FTCV.

DApps - Ethereum Wallet ERC20 Wallet Trust Wallet

Top 10 Cryptocurrencies In January 2022 Forbes Advisor

FinTech Acquisition Corp. V (FTCV) Stock Price, Quote & amp; News.

Best Cryptocurrency Wallet - ERC20 Wallet Trust Wallet

https://investorplace.com/wp-content/uploads/2020/06/watt-stock.jpg|||Energous Corporation News: WATT Stock Lights Up 29% on ...||1600 x 900

1.1 Sign into your Coinbase Pro account and click on your username, then click on API 1.2 Make sure you are on the API Setting tab, then click on New API Key 1.3 Tick the View box under permissions and then save the Passphrase. You will need to use that later when linking your Crypto Pro App. Click on Create Key Step 2: Save Your Keys

Merger law is generally forward-looking: it bars mergers that may lead to harmful effects. The premerger notification requirements of the Hart-Scott-Rodino Act allow the antitrust agencies to examine the likely effects of proposed mergers before they take place. This advance notice avoids the difficult and potentially ineffective "unscrambling.

Binance cornix.io

FTCV Stock: What to Know About the eToro SPAC Merger News.

https://static.cryptohopper.com/images/news/uploads/1603442858-backtest-your-trading-strategy-with-binanc e-futures-historical-data.png|||Backtest Your Trading Strategy With Binance Futures ...||1600 x 900

OctaFx (free) download Windows version

https://www.priyamarbletraders.com/wp-content/uploads/2021/01/banner1-1128x940.jpg|||Trading Bitcoin Sites : India is trading more Bitcoin now ...||1128 x 940

https://www.datocms-assets.com/45776/1624503176-deposit.png|||How to Access AKT Token and Provide Liquidity on Osmosis ...||1298 x 990

Trust Wallet is the best ethereum wallet and cryptocurrency wallet to store your favourite BEP2, ERC20 and ERC721, tokens. Download the Android Trust Wallet and iOS app today!

TrustWallet.com: How to Login Trust Wallet on your Desktop.

How To Stake Osmosis Using Keplr Wallet by Gisele Schout .

octaFx for Android - APK Download

7. WeBull: Best for Stocks & amp; Crypto. If you plan on holding a portfolio of stocks and cryptocurrency, WeBull is a great all-in-one option. The platform supports popular cryptocurrencies like .

https://cdn.substack.com/image/fetch/w\_1200,c\_limit,f\_jpg,q\_auto:good,fl\_progressive:steep/https:%2F%2Fb

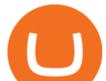

ucketeer-e05bbc84-baa3-437e-9518-adb32be77984.s3.amazonaws.com%2Fpublic%2Fimages%2Fc64971f1-5 a56-49d6-892d-587efb61b785\_2500x1664.jpeg||Nightcap: Trevor Milton has re-entered the chat - by SPAC Track - SPAC Track|||1200 x 799

Get the Trust Wallet app now! Buy, store, collect NFTs, exchange & amp; earn crypto. Join 10 million+ people using Trust Wallet.

In this article we will take a look at the 15 best cryptocurrency trading platforms in 2021. You can skip our detailed analysis of the crypto industrys outlook for 2021 and go directly to 5.

Decentralized Exchange Osmosis Rises Above \$1Billion In Total .

Videos for Binance+us+bot

Description de OctaFX Trading App. The OctaFX Trading App is an official checking trading account with built-in tools to help you manage your OctaFX personal profiles, control real, demo and contest accounts, and manage deposits. This lightning-fast new application with an attractive and easy-to-use design will make you fall in love with it from the first tap.

Ftcv+merger - Image Results

There are now over 8,000 different crypto assets, and new tokens join the fray all the time. Of course, the crypto market itself has already created tremendous wealth, rising 240% in the last year .

As of June 2021, there are no ETFs available to average investors on the market. How Do You Buy Crypto? You can buy cryptocurrencies through crypto exchanges, such as Coinbase, Kraken or Gemini .

Binance US is one of the quickest growing exchanges in the US market. Within hours of their initial launch, cryptocurrency traders were already integrating the new exchange into trading bots and programs to automate trades. The exchange has become a playground for trading bots, rapidly expanding the trading volume on Binance US.

FinTech Acquisition V SPAC surges 20% after report says it plans a \$10 billion merger with eToro trading platform (FTCV) Trading app eToro plans to list on the stock market by merging with Betsy Cohen's SPAC FinTech Acquisition Corp. V in a \$10 billion deal, according to a Bloomberg report, as it eyes an expansion in the .

The 5 Best Cryptocurrency Exchanges Cryptocurrency US News

https://investorplace.com/wp-content/uploads/2019/09/cvx-stock-4.jpg|||Chevron Stock Is a Speculative Buy on OPEC's Hazy Future ...||1600 x 900

Is Cardano a Smart Cryptocurrency to Buy Now? The Motley Fool

OctaFX Copytrading APK 1.5.3 (Android App) - Download

Coinbase Pro - API Import Guide CoinLedger

The Best Option For Options - Join BlackBoxStocks Now & amp; Save

API Keys : Coinbase Pro - Automated Trading at Alertatron

https://www.ballchain.com/product\_images/uploaded\_images/bcm-iso-certificate.jpg|||Ball Chain MFG ISO Certificate | Ball Chain MFG.|||2200 x 1700

Description. This Binance trading bot analyses the changes in price across all coins on Binance and place trades on the most volatile ones. In addition to that, this Binance trading algorithm will also keep track of all the coins bought and sell them according to your specified Stop Loss and Take Profit. The bot will listen to changes in price accross all coins on Binance.

(NASDAQ:FTCV) Seeking Alpha

https://www.superiorautoextras.net/product/image/large/11164\_1.jpg|||Tri-Fold Document Wallet | Superior Auto Extras.|||1024 x 1024

https://investorplace.com/wp-content/uploads/2020/06/niu-stock-2.jpg|||Niu Technologies: 12 Things for NIU Stock Investors to ...|||1600 x 900

The bot will listen to changes in price accross all Coins on Binance\* By default were only picking USDT pairs

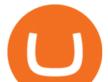

Were excluding Margin (like BTCDOWNUSDT) and Fiat pairs The bot checks if the any. OctaFX Trading App 2.5.40 Télécharger APK Android Aptoide

Find my API key and Secret on my Coinbase Pro account .

https://static.cryptohopper.com/images/news/uploads/1597393207-binance-launchpad-the-sandbox-sale-result s.png|||Binance Launchpad: The Sandbox Sale Results|||1600 x 900

The TapTrust Wallet Browser Extension makes it easy to use any supported web3 app or send custom transactions from your browser. TapTrust Wallet for iOS and Android makes it much easier to get.

OctaFX Trading App is an official forex trading tool allowing for both depositing and withdrawing funds. In-app settings help you manage your OctaFX personal profile, manage deposits, and control real, demo, and contest accounts. This lightning-fast new forex application with an attractive and easy-to-use design is specially tailored for you to keep your forex trading accounts up-to-date wherever you are: in a coffee shop, in an airport, or on the ride.

With merger news and without merger news. sitting on 74,725 shares of the warrants and my thoughts are \$3.00 without any news and \$6 with an announcement of merger. pixelgrowth posted at 2022-01-12T21:05:31Z

Log into your Coinbase Pro account. Choose API from the drop down menu (top right of the page). Click on + New API Key. Give the keys some permissions. We'll need view and trade permission. You'll also need to note or set the passphrase, as we'll need that later. Once you create the keys you'll be show the Key Secret. Make a note of this.

Crust Wallet is a plug-in wallet. Users can manage their assets in Crust Network, such as CRU and Candy (and CSM after the mainnet launch) via Crust Wallet.

https://iwaterpurification.com/wp-content/uploads/2018/02/6-1024x813.png|||Mega Home Counter Top Stainless Water Distiller, Glass ...|||1024 x 813

https://blog.orionprotocol.io/hubfs/cardano partners.png|||Orion to bring one-stop crypto marketplace to Cardano|||1920 x 1080

Under Profile Information, select the API Settings tab, then select + New API Key; Select your profile and appropriate permissions, create a passphrase, and then enter in your 2-Factor Authentication code ; Finally, select Create API Key at the bottom to make a unique key. The new API key and secret will be displayed on the API Settings page. Note: The API secret will be only be shown once, so remember to record your Secret in a secure location. If you lose your API Secret, we will not be .

https://i.ebayimg.com/images/g/rRYAAOSwKhpeDOLE/s-11600.jpg|||Devastating HP Bc2500 Blade System Board 447694-001 With ...||1200 x 1600

How to code a Binance Trading bot that detects the most .

The OctaFX Trading App is an official checking trading account with built-in tools to help you manage your OctaFX personal profiles, control real, demo and contest accounts, and manage deposits..

Trust wallet is a popular DEX wallet I can truly trust and recommend to anyone looking for uncompromising security and reliability. There is both an IOS and Android version for mobile but no native app built for Windows 10 OS. Exodus, Atomic and other popular apps have been created for Windows 10 operating system. Trust wallet was designed for .

8 Best Cryptocurrency Brokers in 2022 Benzinga Crypto

The 5 Best Cryptocurrency Trading Sites originally appeared on usnews.com. Update 09/27/21: This story was published at an earlier date and has been updated with new information.

OctaFX Trading App - Apps on Google Play

How To Stake Osmosis With Keplr Wallet - A Step-by-Step Guide

Sending osmosis rewards to a separate wallet. Support. As most of you know, we can redirect the staking rewards to a separate wallet by specifying the rewards address and performing a one-time blockchain

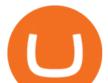

transaction on cosmostation. Is there any way to send the liquidity rewards and bonus awards to a different wallet address (from/to a ledger .

API stands for Application Programming Interface. As the name already suggests, it is an interface used to link the ProfitBird platform with the exchanges. If you provide your ProfitBird account with the API Key and Secret of your Coinbase Pro account, then the ProfitBird Platform is able to invest and trade on your exchange account on your behalf. So the API Key and Secret act as a unique identifier for authentication. OctaFX APK Trading App 2.5.50 (Android App) - Download https://images.wsj.net/im-360738?width=1280&size=1|||Best Crypto Exchange For Uk Users - 7 Best Cryptocurrency ...||1280 x 1280 Binance.US Buy & amp; Sell Crypto https://support.node40.com/hc/article\_attachments/360048523533/Screen\_Shot\_2019-10-07\_at\_1.48.21\_PM. png|||Add an Exchange Ledger for Coinbase Pro via API Node40|||2212 x 1344 https://bitsgap.com/content/images/2020/10/Different-Coins-Picture.jpg|||Benefits Of Holding And Trading

Crypto Exchange Coins|||1500 x 843

(end of excerpt)